# **o que aconteceu com o pixbet**

- 1. o que aconteceu com o pixbet
- 2. o que aconteceu com o pixbet :tvbet aviator
- 3. o que aconteceu com o pixbet :bet365 campeao copa do mundo

### **o que aconteceu com o pixbet**

#### Resumo:

**o que aconteceu com o pixbet : Bem-vindo ao estádio das apostas em condlight.com.br! Inscreva-se agora e ganhe um bônus para apostar nos seus jogos favoritos!**  contente:

mpeonato de domingo na NFL. O sortudo vencedor transformou seu crédito de R\$20 no site anDuel em o que aconteceu com o pixbet R\$579.000 adivinhando corretamente os vencedores e pontuação exata de

os os jogos do campeonato de conferência. Há apenas 55 555. Existe apenas55 555. O adora da NFL transforma R\$ 20 em o que aconteceu com o pixbet vitória R\$579K no Super Super parlay nypost :

/01/

[bet7k esporte](https://www.dimen.com.br/bet7k-esporte-2024-08-10-id-10084.html)

### **o que aconteceu com o pixbet**

#### **o que aconteceu com o pixbet**

Ganhar 12 reais grátis no Pixbet pode parecer algo insignificante no início, mas pode se tornar no início de algo maior se você souber usar a o que aconteceu com o pixbet headstart. Essa foi a minha experiência e eu gostaria de compartilhar com você o que eu fiz e como eu consegui isso.

#### **Como começar com as apostas no Pixbet**

Para começar a fazer apostas no Pixbet, eu tive que registrar uma conta em o que aconteceu com o pixbet primeiro lugar. Isso envolve preencher alguns dados pessoais bem como meu CPF. Assim que eu finalize o registro, eu fui recompensado com um bônus de 12 reais que posso usar em o que aconteceu com o pixbet minhas primeiras apostas. Eu podia ver o saldo em o que aconteceu com o pixbet minha conta, o que me fez sentir mais confiante para fazer minhas primeiras apostas. Eu li todas as regras para garantir que estaria fazendo tudo corretamente.

#### **Meus primeiros passos nas apostas esportivas**

Eu nunca fiz apostas antes, então esse foi um território desconhecido para mim. Eu li as regras do bolão do Pixbet e comecei a fazer algumas jogadas. Eu podia apostar tanto nos times de casa quanto nos times visitantes, o que me deu muitas opções para apostar. Há muitas variáveis que podem influenciar meus resultados, então eu tive que pensar cuidadosamente antes de finalizar minhas aposta. Mas com um grande incentivo como o bônus de 12 reais, eu fiquei empolgado para fazer meus jogos.

### **A tranquilidade de saber que posso apostar online**

Fazer minhas apostas on-line no Pixbet me trouxe muita tranquilidade. Não ter que me registrar ou fazer filas longas em o que aconteceu com o pixbet apostas físicas é incrível. Eu simplesmente preciso ter um dispositivo conectado a internet, então eu posso jogar em o que aconteceu com o pixbet qualquer lugar e em o que aconteceu com o pixbet qualquer momento que eu desejar. Eu também não tenho que me preocupar em o que aconteceu com o pixbet perder o meu dinheiro, uma vez que posso fazer todas as minhas transações no Pixbet serem em o que aconteceu com o pixbet minutos pelo PIX.

### **Os resultados dos meus primeiros jogos**

Infelizmente, minhas primeiras jogadas no Pixbet não foram tão empolgantes como eu pensei que seriam. Eu dei tudo do meu meu para dar tudo certo, mas não foi tudo à toa, uma vez que cheguei perto de acertar algumas apostas, mas não consegui. Eu ainda fiz mais algumas apostas usando a minha headstart de ganhar 12 reais, e agora estou mais confiante com a forma como funciona o mercado de apostas esportivas. Especialmente após ver como funciona todo o processo e ver quantas opções eu tenho entre várias modalidades de apostas.

### **Então, você também quer ganhar 12 reais no Pixbet agora?**

python

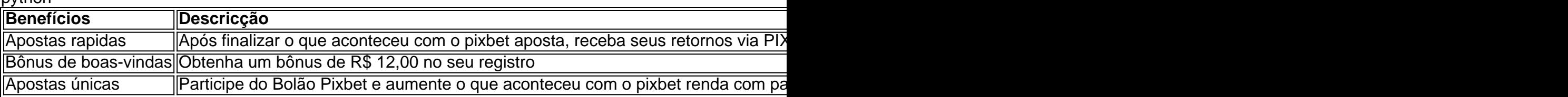

## **o que aconteceu com o pixbet :tvbet aviator**

Todas as minhas apostas sumiram do site da empresa pixbet, entrei em contato com eles, porém informaram que ia ser

vido e até o momento nada foi feito. Já fazem três dias que venho tentando entrar em contato com eles e

Bem-vindo ao Bet365, o que aconteceu com o pixbet casa de apostas online! Conheça nossas opções de apostas e aproveite as melhores cotações do mercado.

Se você é apaixonado por esportes ou cassino, o Bet365 é o lugar perfeito para você. Oferecemos uma ampla variedade de mercados de apostas, além de cassino ao vivo e jogos de mesa. Com o Bet365, você pode apostar em o que aconteceu com o pixbet seus esportes favoritos, como futebol, basquete, tênis e muito mais. Além disso, temos uma vasta seleção de jogos de cassino, incluindo caça-níqueis, roleta, blackjack e pôquer. Tudo isso com segurança e confiabilidade, para que você possa se divertir sem preocupações. Crie o que aconteceu com o pixbet conta no Bet365 agora mesmo e aproveite as melhores oportunidades de apostas! pergunta: Como criar uma conta no Bet365?

resposta: Para criar uma conta no Bet365, basta acessar nosso site e clicar em o que aconteceu com o pixbet "Registrar". Preencha o formulário com seus dados pessoais e siga as instruções na tela.

pergunta: Quais são as opções de depósito e saque disponíveis?

## **o que aconteceu com o pixbet :bet365 campeao copa do mundo**

## **Primeiro-ministro chinês pede abordagem abrangente para o desenvolvimento**

Fonte:

Xinhua

25.06.2024 16h52

O primeiro-ministro chinês, Li Qiang, instou os países a encarar diretamente a situação difícil do crescimento econômico mundial e a ter uma abordagem mais ampla o que aconteceu com o pixbet relação à questão do desenvolvimento.

Ele fez esses comentários durante o discurso de abertura da 15ª Reunião Anual dos Novos Campeões, também conhecida como Davos de Verão, na cidade costeira de Dalian, no nordeste da China.

A economia mundial enfrenta um impulso de crescimento insuficiente devido a fatores o que aconteceu com o pixbet fases, incluindo o choque da pandemia da COVID-19, alta inflação e agravamento da questão da dívida, além de outras contradições e problemas profundamente enraizados.

Li disse que se os países pensarem apenas o que aconteceu com o pixbet maximizar seus próprios interesses, sem considerar os interesses dos outros, e mesmo retrocederem a roda da história, isso apenas aumentará o custo das operações econômicas globais, cortará os laços econômicos entre as regiões e intensificará as contradições e disputas.

Ele adicionou que essa abordagem arrastaria os países de todo o mundo para um ciclo vicioso o que aconteceu com o pixbet que eles disputam uma torta, mas a torta está se tornando cada vez menor o que aconteceu com o pixbet meio à luta.

A escolha certa, disse Li, seria abordar o desenvolvimento com um horizonte e uma mentalidade mais amplos e buscar seus interesses razoáveis para fazer um bolo maior juntos, de modo a injetar um impulso duradouro na economia mundial e abrir um novo horizonte para seu próprio desenvolvimento.

## **0 comentários**

Author: condlight.com.br Subject: o que aconteceu com o pixbet Keywords: o que aconteceu com o pixbet Update: 2024/8/10 15:31:58